## Vault Help has moved!

The content on classic Vault Help is no longer maintained and may not be accurate. In 22R3, December 2, 2022, all links to classic Vault Help will redirect to new Vault Help.

To ensure the best customer experience, update all bookmarks directing to this site before 22R3, Dec

2, 2022.

Please visit us at our new location:

- Veeva Vault Help
- Veeva Vault Release Notes

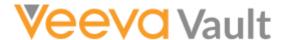

Navigation <sup>2</sup>

# New Features in Vault V12 API (11.5.3 Release)

Release Date: June 5, 2015

We are pleased to bring you the following enhancements to the V12 API in this week's release. Refer to the Vault Release Notes for additional information about the 11.5.3 release. See the Vault Developer Portal for API documentation.

### Updates to Documents API

The Documents API now includes the *filename\_v* document field. The new field is configured on the *base\_document\_v* type and indicates document file name with the file extension.

### Updates to Lifecycles API

The Lifecycles API now includes the *unclassified\_v* lifecycle. The new lifecycle is automatically assigned to the *undefined* document type when uploading documents in an *unclassified* state.

### Export & Import Lifecycle Role Override Rules

The API allows you to retrieve (export), create (import), update, and delete lifecycle role defaulting metadata (assignment rules). This enables exporting and Feedback

configuration data.

#### Notable API Fixes

| Issue                                                                                                    | Issue No. |
|----------------------------------------------------------------------------------------------------|-----------|
| When viewing Document Metadata via the API, the <i>external_idv</i> document field shows as an "editable=false" when it should be set to <i>true</i> . | DEV-61572 |
| When performing workflow queries in API v11, users receive an error message.                                                                           | DEV-62792 |

#### Search

Search... Q

#### **Article Contents**

- Updates to Documents API
- Updates to Lifecycles API
- Export & Import Lifecycle Role Override Rules
- Notable API Fixes

#### **Related Articles**

- New Developer Features in 17R3
- New Features in Vault v17.3 API (17R2.4 Release)
- New Features in Vault v17.3 API (17R2.3 Release)
- New Features in Vault v17.3 API (17R2.2 Release)
- New Features in Vault v17.2 API (17R2 Release)

© 2022 Vault Help. All Rights Reserved.

Were you able to answer your question in Vault Help? If you have other questions or feedback, see Vault Community.

This is classic Vault Help. Go to the new Veeva Vault Help web site.